Code No: R05311202 RO $5 \overline{\text{R05}}$  Set No. 2

# III B.Tech I Semester Examinations,November 2010 WEB TECHNOLOGIES Information Technology

Time: 3 hours

Max Marks: 80

## Answer any FIVE Questions All Questions carry equal marks  $\star \star \star \star \star$

- 1. Discuss about implicit JSP objects in detail. Explain the scope of every JSP implicit object. [16]
- 2. (a) List and describe the classes that are provided in the javax.servlet package.
	- (b) Write about the methods present in Servlet interface.  $[8+8]$
- Franchise the classes that are provided in the javax.served package Write about the methods present in Servlet interface.<br>
Write a javascript to display the denomination of the amount deposited in<br>
SER IT deposited and th 3. (a) Write a javascript to display the denomination of the amount deposited in the bank in terms of 100's, 50's, 20's, 10's, 5's, 2's & 1's. (Eg: If deposited amount is Rs.163, the output should be 1-100's, 1-50's, 1- 10's, 1-2's & 1-1's)
	- (b) What is function? Explain how parameters are passed to functions in javascript.

[8+8]

- 4. Create a HTML document with the following controls:
	- (a) A text box to collect the customer's name.
	- (b) Four checkboxes, one each for the following items:
		- i. Four HTML textbooks for Rs.1000.
		- ii. Eight XML textbooks for Rs.2000.
		- iii. Four Javabeans books for Rs.2500.
		- iv. Eight UML textbooks for Rs.1500.
	- (c) A collection of three radio buttons that are labeled as follows:
		- i. Cash
		- ii. Cheque/DD
		- iii. Credit card.  $[5+6+5]$
- 5. (a) Explain the basic structure of an XML document and highlight the advantages of XML over HTML.
	- (b) Explain the usage of the following XSL elements:
		- i. apply-templates
		- ii. attribute
		- iii. eval
		- iv. template
		- v. value-of
		- vi. choose.  $8+8$ ]

### *www.firstranker.com*

# Code No: R05311202 RO $5 \overline{\text{R05}}$  Set No. 2

- 6. Take the TickTock Bean available in BDK, build an application which controls the Colors Bean. Develop the necessary code to exhibit the bound properties of java beans with the above mentioned beans. [16]
- 7. (a) Write a note on Custom-tag libraries.
	- (b) Discuss about usage of JavaBean Component in JSP. [8+8]
- 8. (a) Give a note on popular JDBC driver names.
	- (b) Discuss about statement class. [8+8]

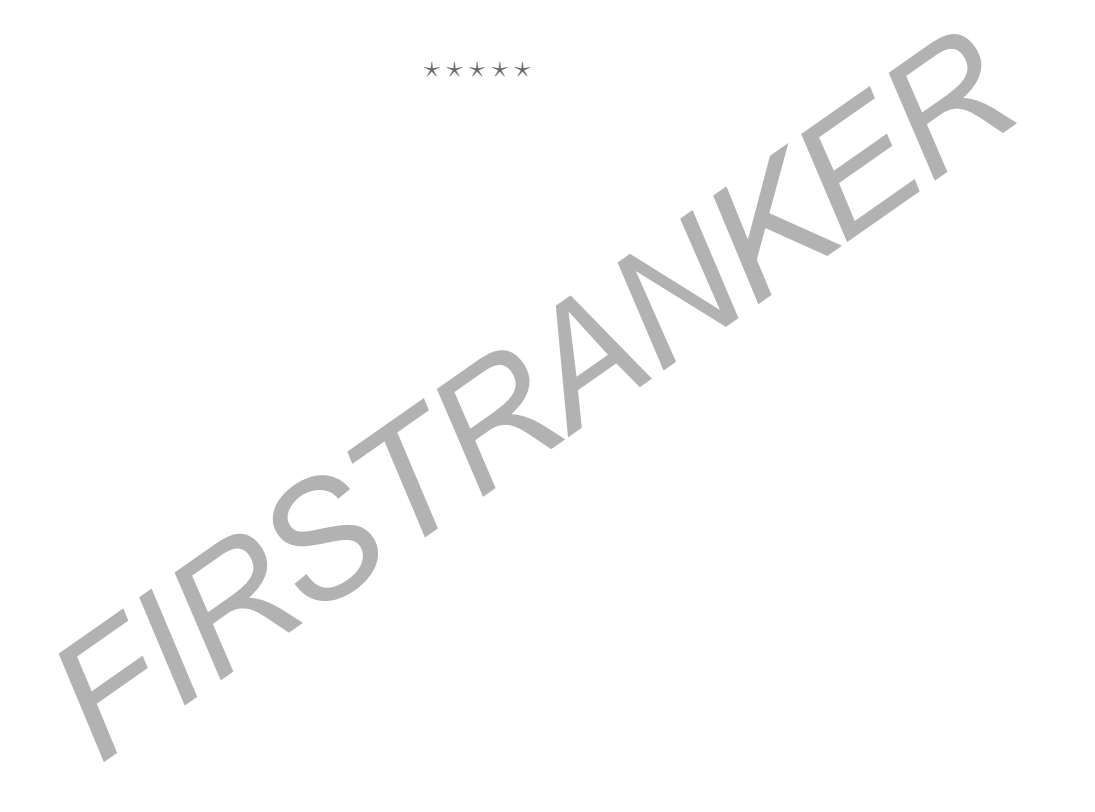

# Code No: R05311202 RO $5 \qquad \qquad \textbf{R05}$  Set No. 4

# III B.Tech I Semester Examinations,November 2010 WEB TECHNOLOGIES Information Technology

Time: 3 hours

Max Marks: 80

 $[8+8]$ 

# Answer any FIVE Questions All Questions carry equal marks  $\star \star \star \star \star$

- Main in terms of 100 s, 30 s, 20 s, 10 s, 30 s, 25 s  $\times$  1 s. (lgg. 1-2's & 2 s. (dg. 1-2's & 1-50)<br>
Rs. 163, the output should be 1-100's, 1-50's, 1-10's, 1-2's & 1-6)<br>
What is function? Explain how parameters are passe 1. (a) Write a javascript to display the denomination of the amount deposited in the bank in terms of 100's, 50's, 20's, 10's, 5's, 2's & 1's. (Eg: If deposited amount is Rs.163, the output should be 1-100's, 1-50's, 1-10's, 1-2's &  $1-1$ 's)
	- (b) What is function? Explain how parameters are passed to functions in javascript.
- 2. Create a HTML document with the following controls:
	- (a) A text box to collect the customer's name.
	- (b) Four checkboxes, one each for the following items:
		- i. Four HTML textbooks for Rs.1000.
		- ii. Eight XML textbooks for Rs.2000.
		- iii. Four Javabeans books for Rs.2500.
		- iv. Eight UML textbooks for Rs.1500.
	- (c) A collection of three radio buttons that are labeled as follows:
		- i. Cash
		- ii. Cheque/DD
		- iii. Credit card.  $[5+6+5]$
- 3. (a) Give a note on popular JDBC driver names.
	- (b) Discuss about statement class. [8+8]
- 4. Discuss about implicit JSP objects in detail. Explain the scope of every JSP implicit object. [16]
- 5. (a) Write a note on Custom-tag libraries.
	- (b) Discuss about usage of JavaBean Component in JSP. [8+8]
- 6. (a) List and describe the classes that are provided in the javax.servlet package.
	- (b) Write about the methods present in Servlet interface. [8+8]
- 7. Take the TickTock Bean available in BDK, build an application which controls the Colors Bean. Develop the necessary code to exhibit the bound properties of java beans with the above mentioned beans. [16]
- 8. (a) Explain the basic structure of an XML document and highlight the advantages of XML over HTML.

# Code No: R05311202 RO $5 \qquad \qquad \textbf{R05}$  Set No. 4

- (b) Explain the usage of the following XSL elements:
	- i. apply-templates
	- ii. attribute
	- iii. eval
	- iv. template
	- v. value-of
	- vi. choose.  $[8+8]$

FIRSTRANKER  $\star \star \star \star \star$ 

# Code No: R05311202 RO $5 \overline{\text{R05}}$  Set No. 1

# III B.Tech I Semester Examinations,November 2010 WEB TECHNOLOGIES Information Technology

Time: 3 hours

# Max Marks: 80

## Answer any FIVE Questions All Questions carry equal marks  $\star \star \star \star \star$

- 1. Take the TickTock Bean available in BDK, build an application which controls the Colors Bean. Develop the necessary code to exhibit the bound properties of java beans with the above mentioned beans. [16]
- 2. Discuss about implicit JSP objects in detail. Explain the scope of every JSP implicit object. [16] [16]
- 3. (a) List and describe the classes that are provided in the javax.servlet package.
	- (b) Write about the methods present in Servlet interface. [8+8]
- FRANKER CONSIDERED AND CONSIDERATION CONSIDERED TO A SURFAME OF SPACE OF SPACE AND CONSIDERATION OF SPACE AND CONSIDERATION OF SPACE AND CONSIDERATION OF SPACE AND CONSIDERATION OF SPACE AND CONSIDERATION OF SPACE AND CONS 4. (a) Explain the basic structure of an XML document and highlight the advantages of XML over HTML.
	- (b) Explain the usage of the following XSL elements:
		- i. apply-templates
		- ii. attribute
		- iii. eval
		- iv. template
		- v. value-of
		- vi. choose. [8+8]

- 5. Create a HTML document with the following controls:
	- (a) A text box to collect the customer's name.
	- (b) Four checkboxes, one each for the following items:
		- i. Four HTML textbooks for Rs.1000.
		- ii. Eight XML textbooks for Rs.2000.
		- iii. Four Javabeans books for Rs.2500.
		- iv. Eight UML textbooks for Rs.1500.
	- (c) A collection of three radio buttons that are labeled as follows:
		- i. Cash
		- ii. Cheque/DD
		- iii. Credit card.  $[5+6+5]$
- 6. (a) Write a note on Custom-tag libraries.
	- (b) Discuss about usage of JavaBean Component in JSP. [8+8]

### *www.firstranker.com*

# Code No: R05311202 RO $5 \overline{\text{R05}}$  Set No. 1

- 7. (a) Write a javascript to display the denomination of the amount deposited in the bank in terms of 100's, 50's, 20's, 10's, 5's, 2's & 1's. (Eg: If deposited amount is Rs.163, the output should be 1-100's, 1-50's, 1- 10's, 1-2's & 1-1's)
	- (b) What is function? Explain how parameters are passed to functions in javascript.  $[8+8]$
- 8. (a) Give a note on popular JDBC driver names.
	- (b) Discuss about statement class. [8+8]

FIRSTRANKER

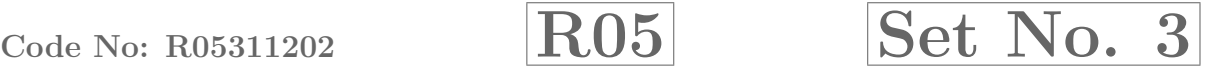

# III B.Tech I Semester Examinations,November 2010 WEB TECHNOLOGIES Information Technology

Time: 3 hours

Max Marks: 80

# Answer any FIVE Questions All Questions carry equal marks  $\star \star \star \star \star$

1. (a) Explain the basic structure of an XML document and highlight the advantages of XML over HTML.

(b) Explain the usage of the following XSL elements:

- i. apply-templates
- ii. attribute
- iii. eval
- iv. template
- v. value-of
- vi. choose.  $[8+8]$

2. (a) Give a note on popular JDBC driver names.

(b) Discuss about statement class. [8+8]

FRIED OUT THE SERVER ON THE SERVER AND ONE IS A BEFORE CONTROLL OF THE SERVER OF THE SERVER OF THE SERVER ON A SERVER AND THE SERVER ON THE SERVER ON THE SERVER AND CONTROLL OF THE SERVER OF THE SERVER OF THE SERVER OF THE 3. Discuss about implicit JSP objects in detail. Explain the scope of every JSP implicit object. [16]

4. (a) List and describe the classes that are provided in the javax.servlet package.

(b) Write about the methods present in Servlet interface. [8+8]

- 5. Create a HTML document with the following controls:
	- (a) A text box to collect the customer's name.
	- (b) Four checkboxes, one each for the following items:
		- i. Four HTML textbooks for Rs.1000.
		- ii. Eight XML textbooks for Rs.2000.
		- iii. Four Javabeans books for Rs.2500.
		- iv. Eight UML textbooks for Rs.1500.
	- (c) A collection of three radio buttons that are labeled as follows:
		- i. Cash
		- ii. Cheque/DD
		- iii. Credit card.  $[5+6+5]$
- 6. (a) Write a note on Custom-tag libraries.
	- (b) Discuss about usage of JavaBean Component in JSP. [8+8]

### *www.firstranker.com*

# Code No: R05311202 RO $5 \qquad \qquad \textbf{Ret No. 3}$

- 7. Take the TickTock Bean available in BDK, build an application which controls the Colors Bean. Develop the necessary code to exhibit the bound properties of java beans with the above mentioned beans. [16]
- 8. (a) Write a javascript to display the denomination of the amount deposited in the bank in terms of 100's, 50's, 20's, 10's, 5's, 2's & 1's. (Eg: If deposited amount is Rs.163, the output should be 1-100's, 1-50's, 1- 10's, 1-2's & 1-1's)
	- (b) What is function? Explain how parameters are passed to functions in javascript.  $[8+8]$

FIRSTRANKER  $\star \star \star \star \star$